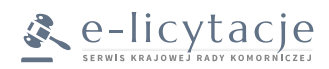

# **WNIOSEK O ZAŁOŻENIE KONTA UŻYTKOWNIKA W SYTEMIE E-LICYTACJE**

### **1. DANE OSOBOWE WNIOSKODAWCY**

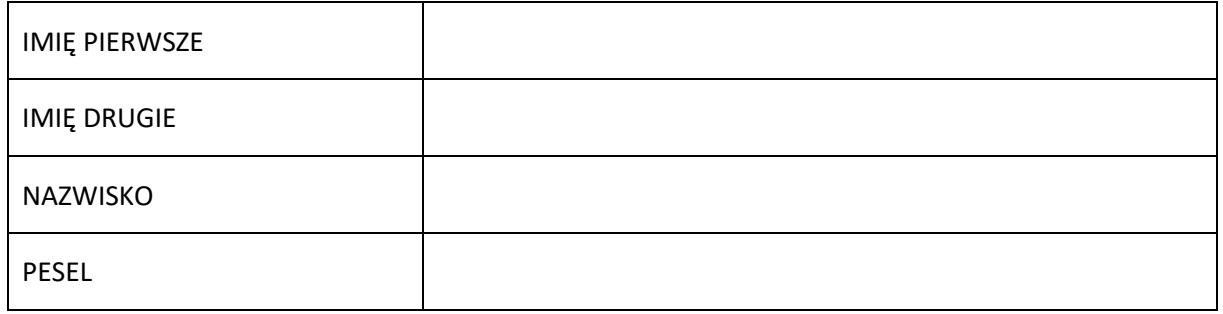

W przypadku nieposiadania numeru PESEL, należy podać dane dokumentu potwierdzającego tożsamość:

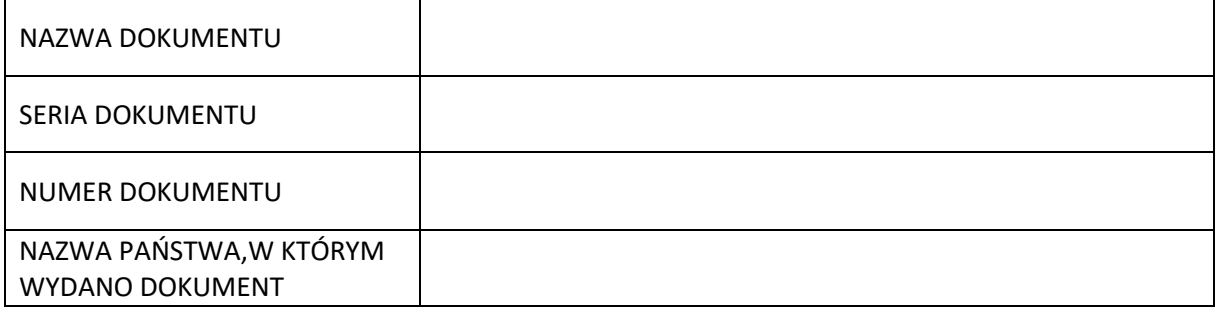

Adres poczty elektronicznej, adres korespondencji:

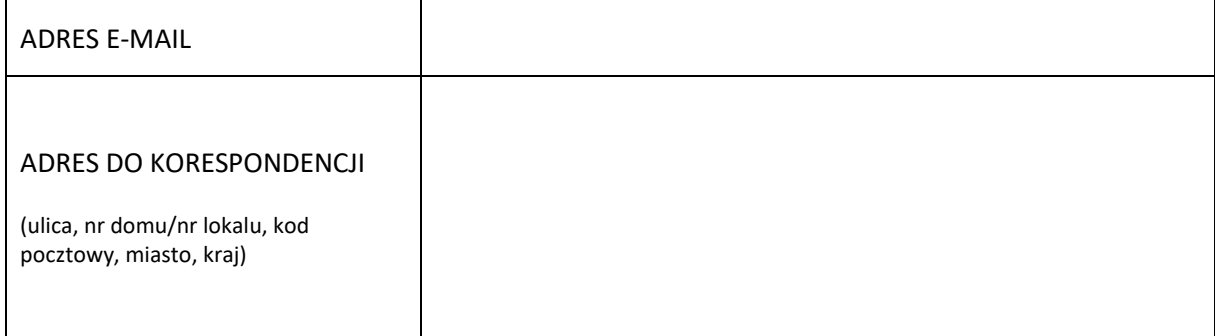

## Hasło umożliwiające uwierzytelnienie użytkownika:

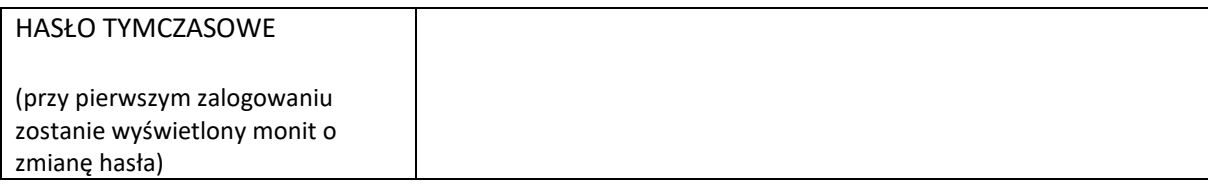

# **2. OŚWIADCZENIA**

Należy zaznaczyć właściwe:

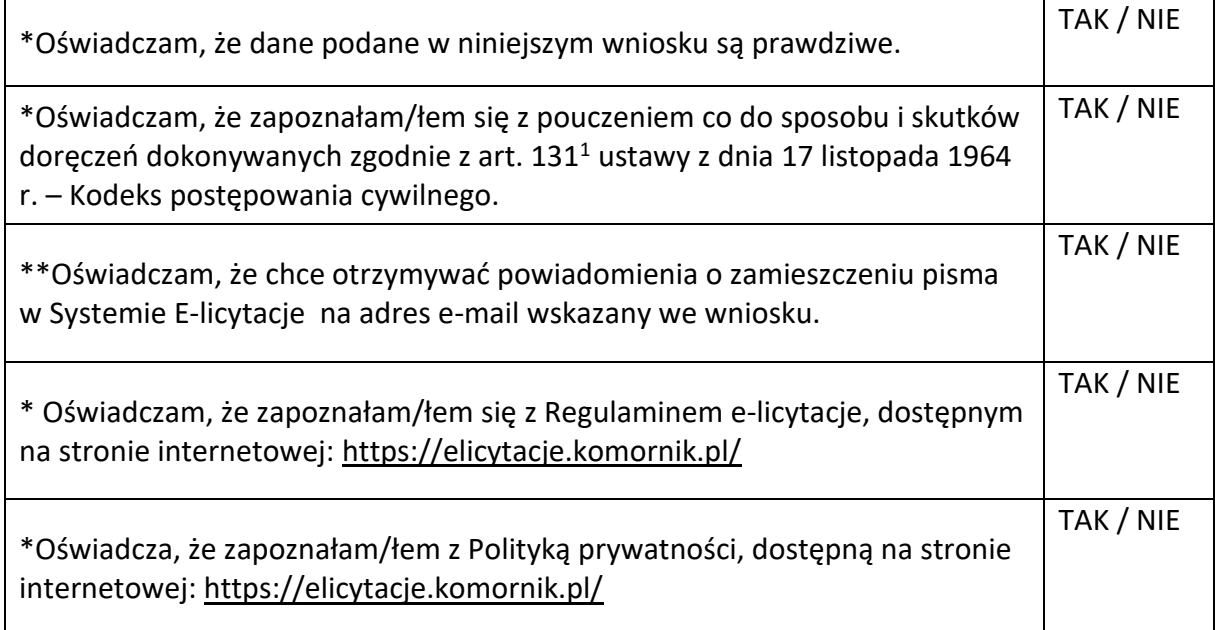

\* oświadczenia obowiązkowe do zaznaczenia

\*\* oświadczenie nieobowiązkowe do zaznaczenia

#### **PODSTAWA PRAWNA**

- § 4 ust. 3 rozporządzenia Ministra Sprawiedliwości z dnia 27 października 2021 r. w sprawie sposobu przeprowadzenia sprzedaży nieruchomości w drodze licytacji elektronicznej oraz sposobu uwierzytelniania użytkowników systemu teleinformatycznego obsługującego licytację elektroniczną;

- § 4 ust. 6 rozporządzenia Ministra Sprawiedliwości z dnia 27 października 2021 r. w sprawie sposobu przeprowadzenia sprzedaży nieruchomości w drodze licytacji elektronicznej oraz sposobu uwierzytelniania użytkowników systemu teleinformatycznego obsługującego licytację elektroniczną;

- § 4 ust. 3 rozporządzenia Ministra Sprawiedliwości z dnia 7 września 2021 r. w sprawie sposobu przeprowadzenia elektronicznej ruchomości w sądowym postępowaniu egzekucyjnym;

- § 4 ust. 6 rozporządzenia Ministra Sprawiedliwości z dnia 7 września 2021 r. w sprawie sposobu przeprowadzenia elektronicznej ruchomości w sądowym postępowaniu egzekucyjnym

………………………………………………………. ………………………………………………

Miejscowość, data złożenia wniosku Czytelny podpis wnioskodawcy